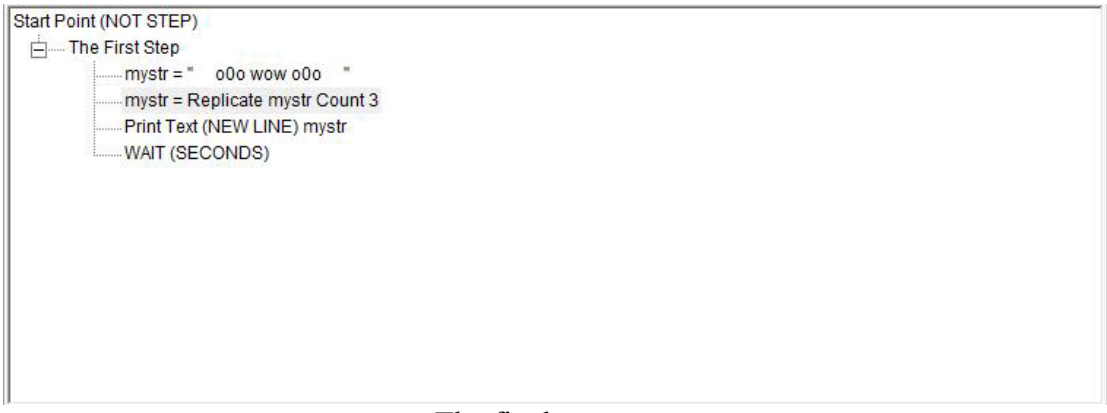

`

## The final steps tree

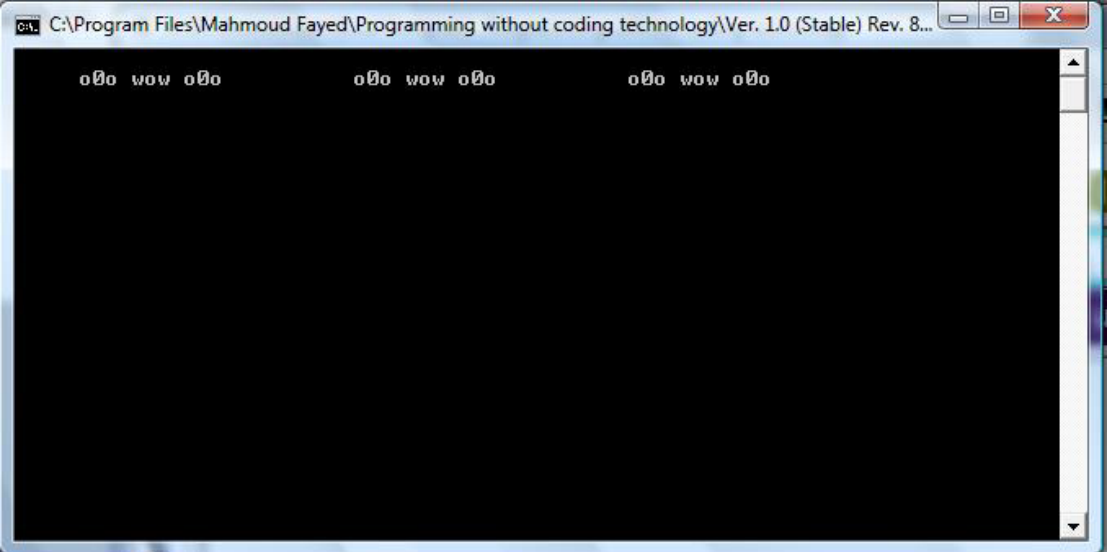

The final application

## Sub String transform

Search and replace characters within a character string or memo field

Example – Screen Shots: